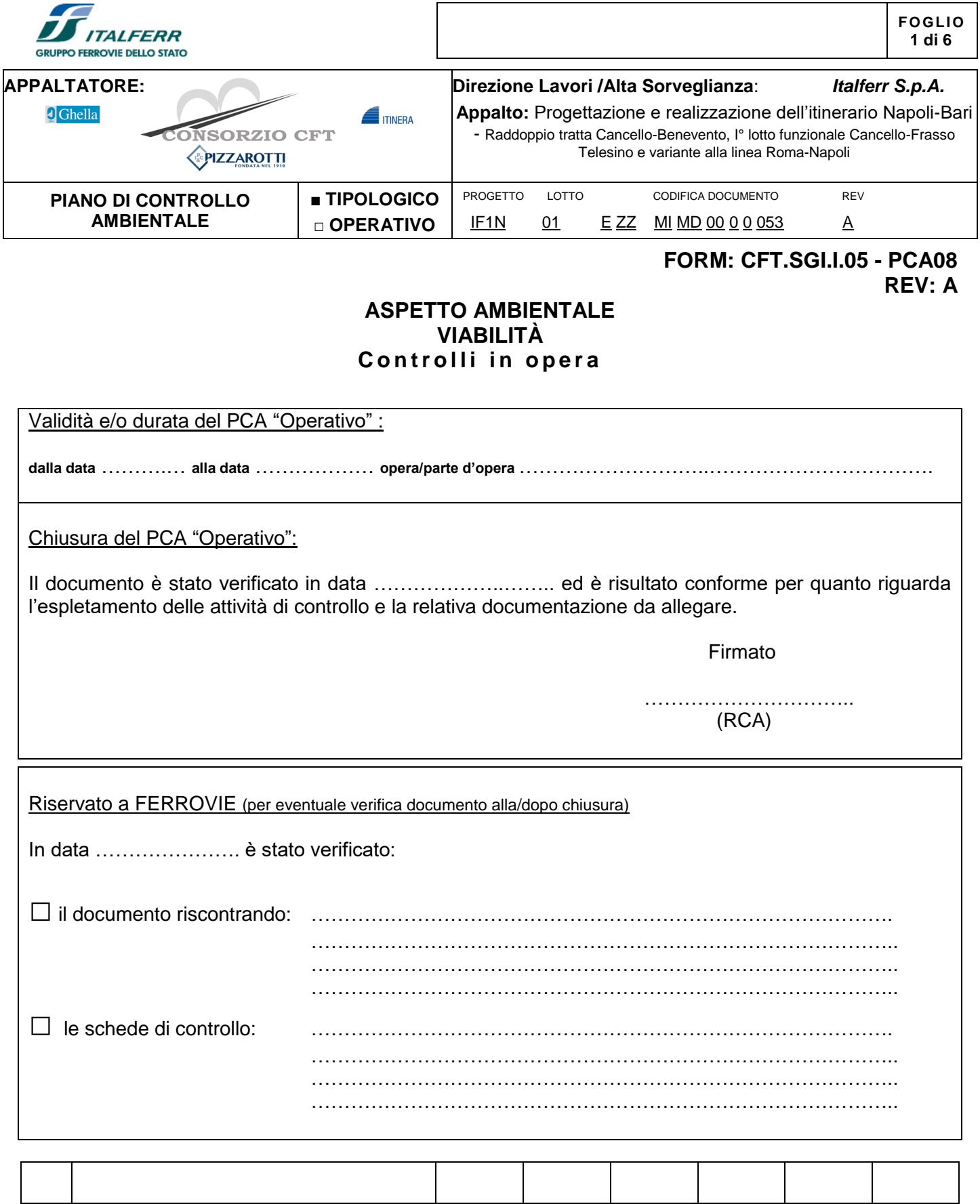

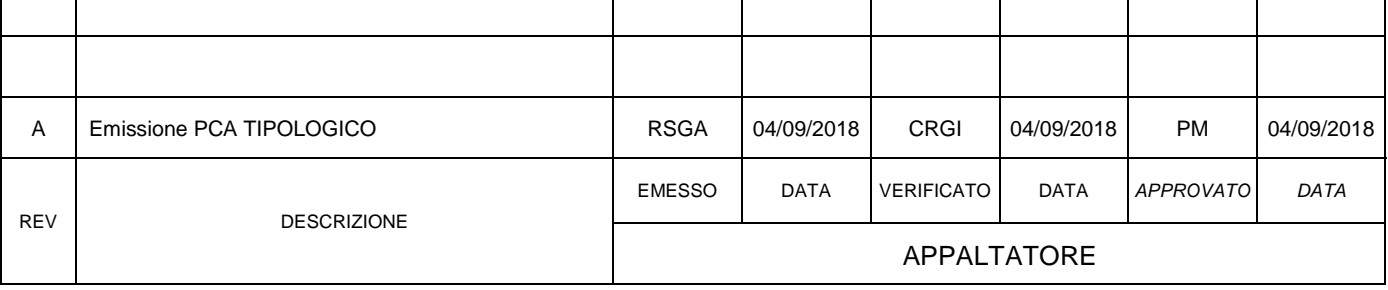

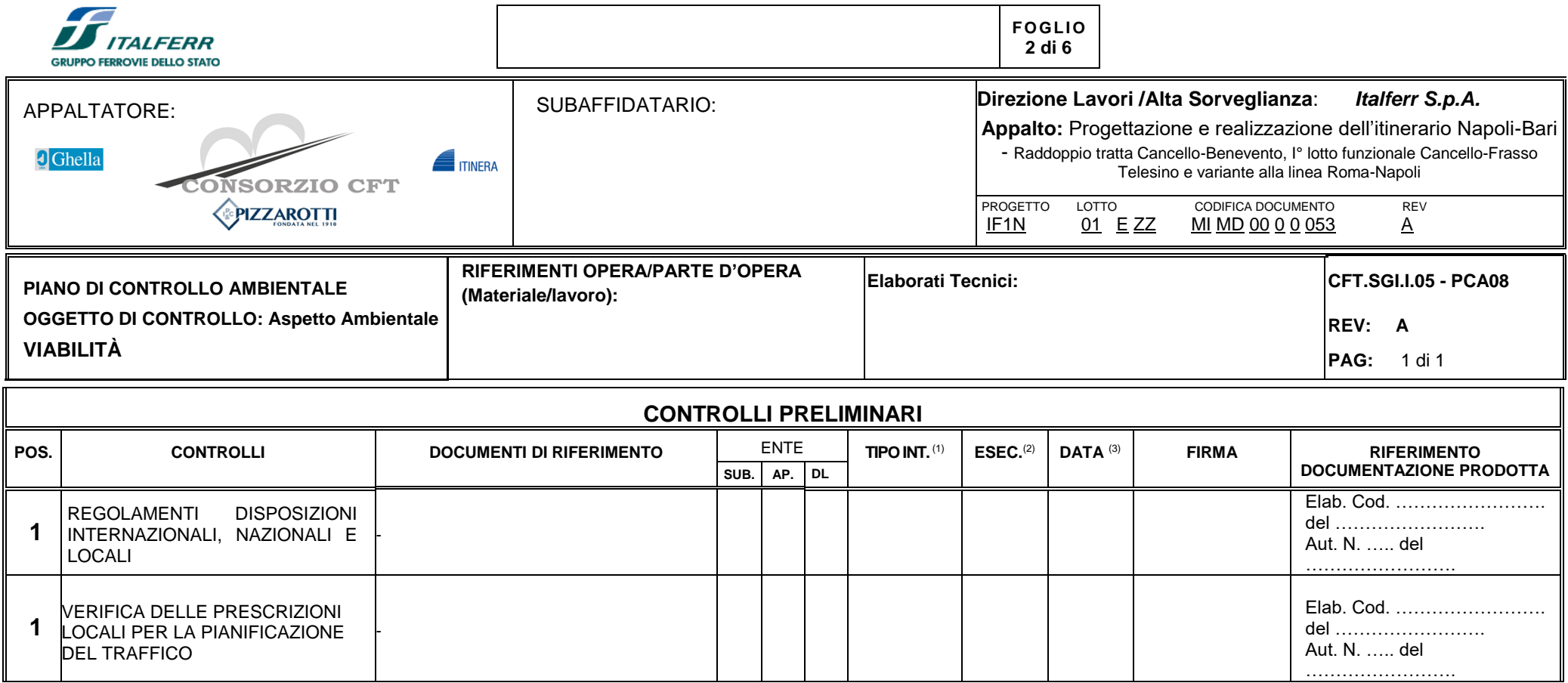

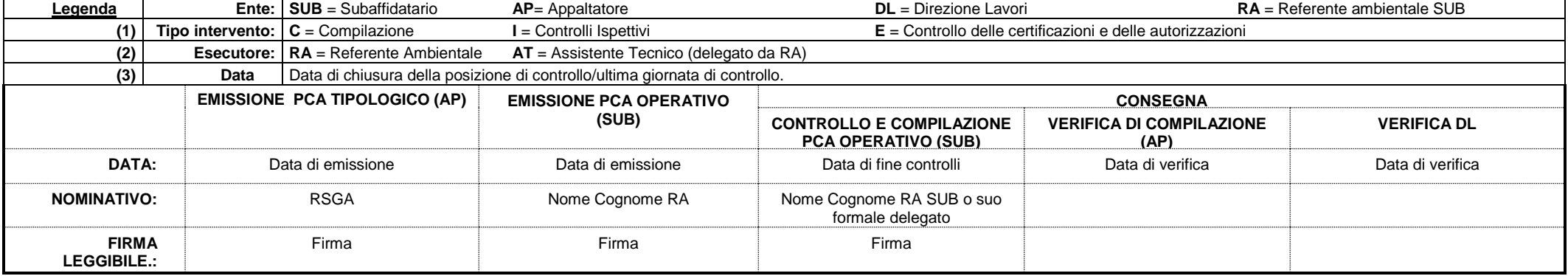

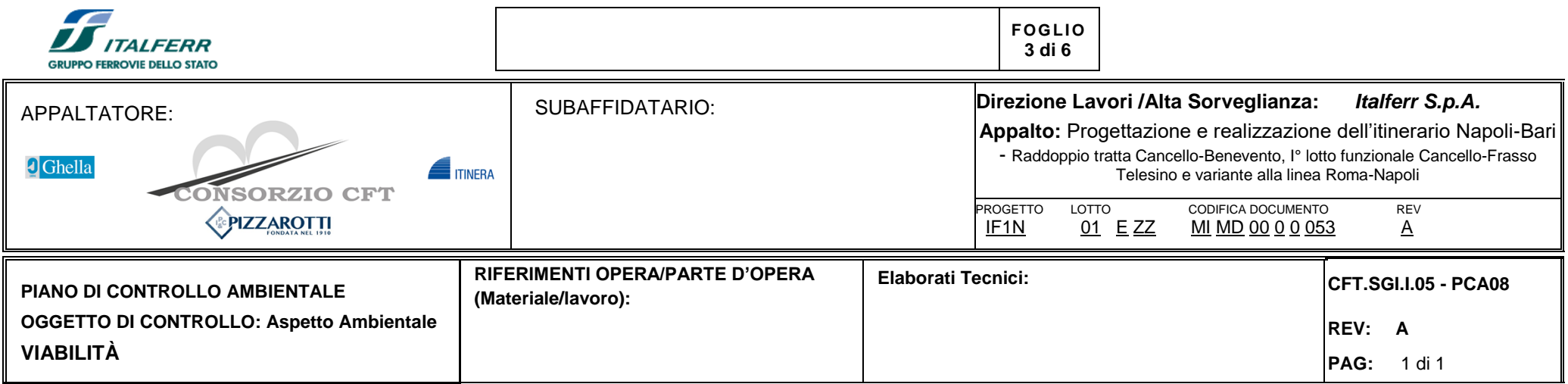

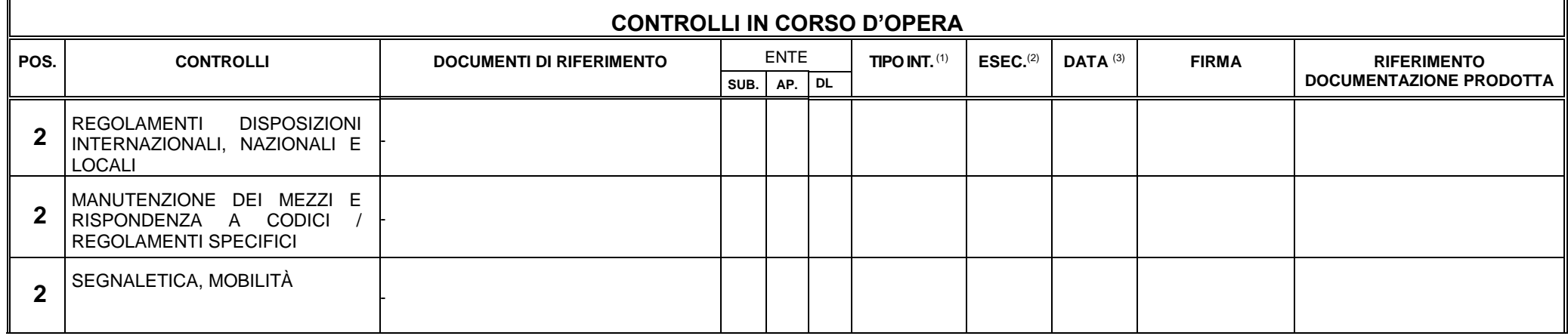

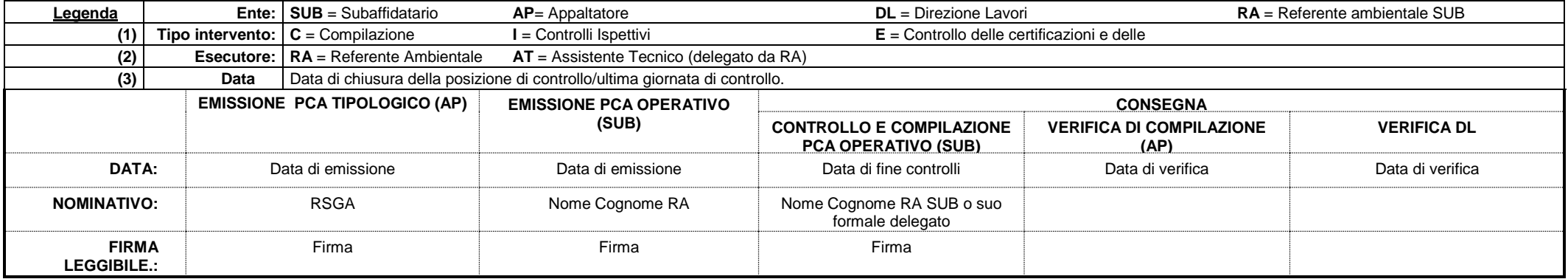

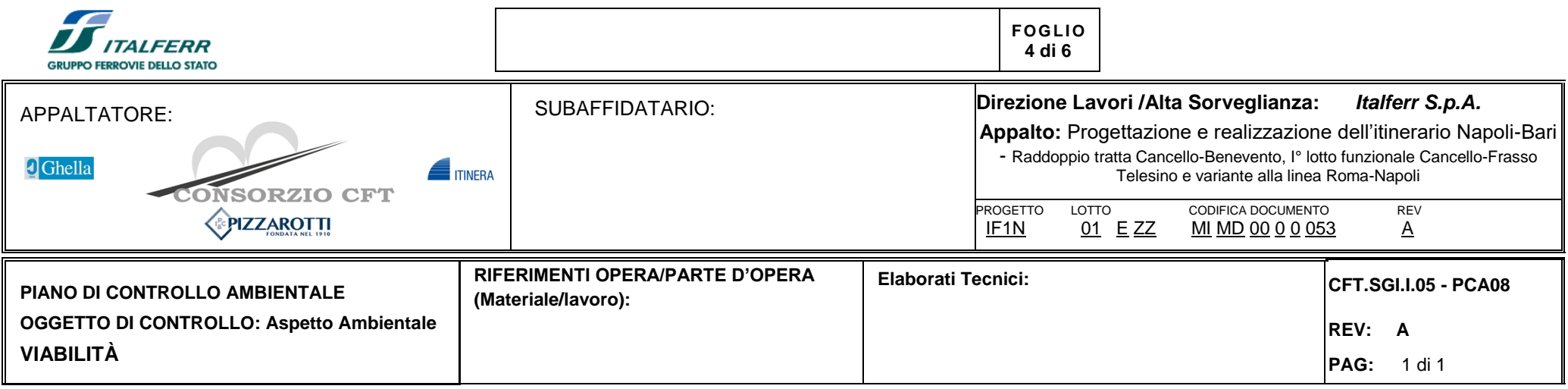

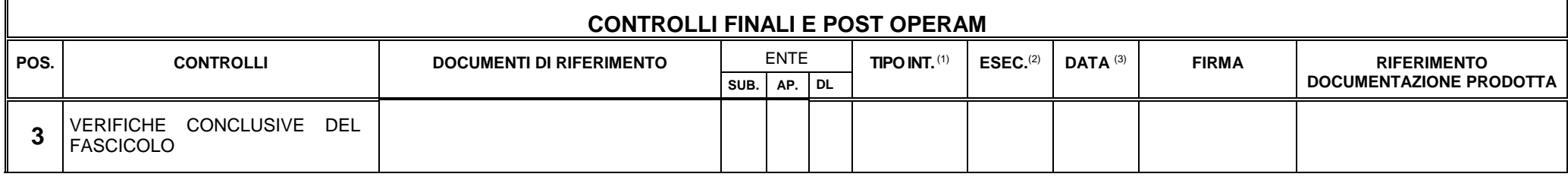

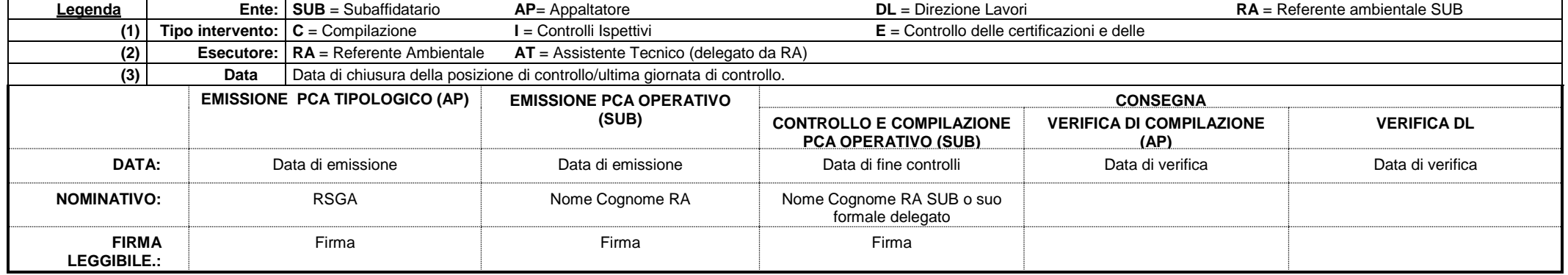

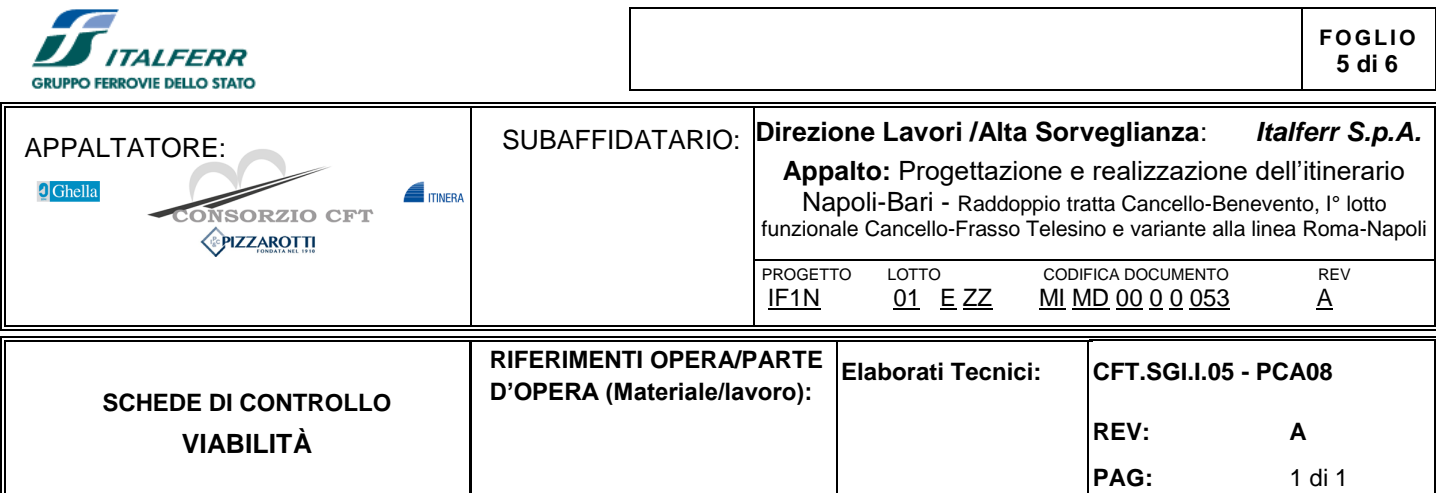

٦

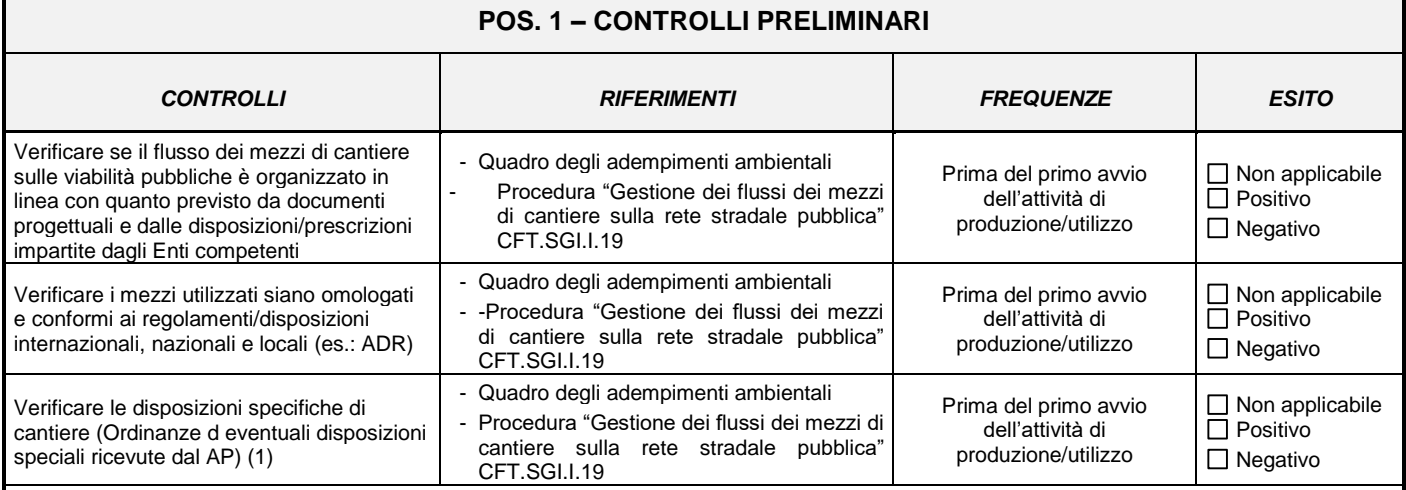

## **NOTE/EVIDENZE:**

(1)Atto n….. del ……… scadenza………….. , come allegato.

NC RILEVATE:

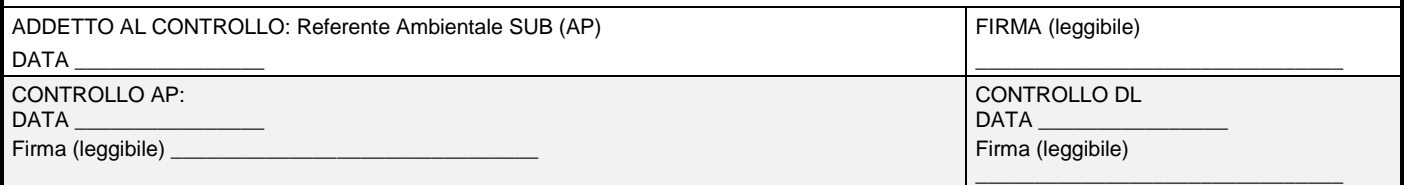

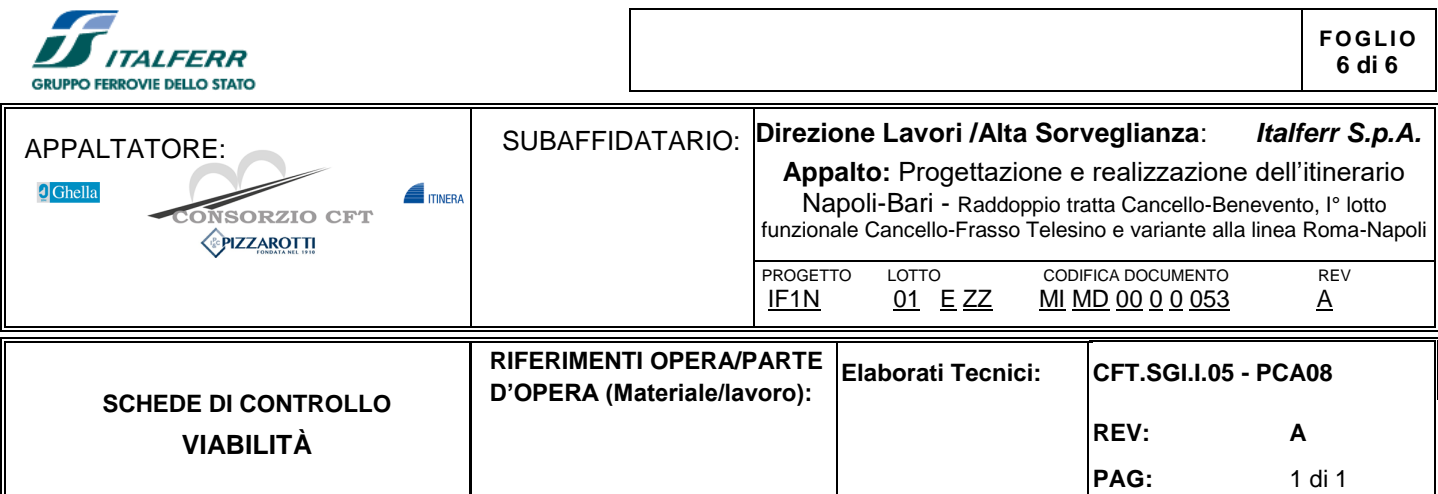

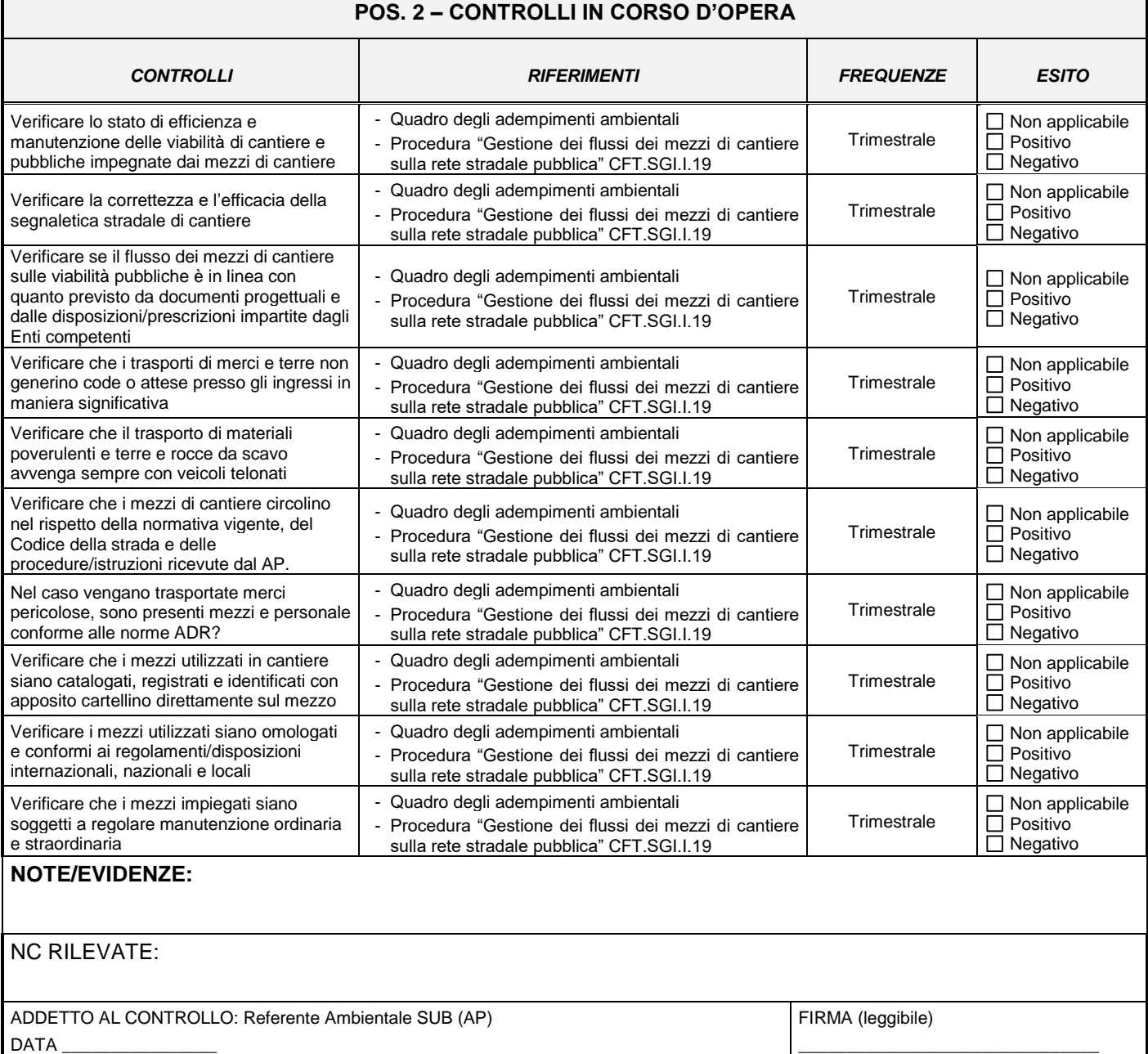

CONTROLLO DL DATA \_\_\_\_\_\_\_\_\_\_\_\_\_\_\_\_

Firma (leggibile)

\_\_\_\_\_\_\_\_\_\_\_\_\_\_\_\_\_\_\_\_\_\_\_\_\_\_\_\_\_\_\_

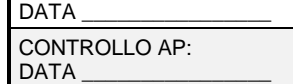

Firma (leggibile) \_\_\_\_\_\_\_\_\_\_\_\_\_\_\_\_\_\_\_\_\_\_\_\_\_\_\_\_\_\_\_